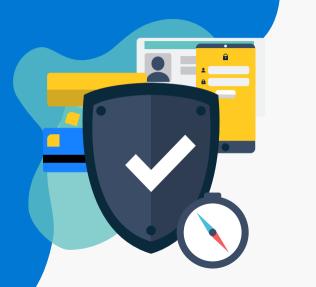

## JOURNEY TO ZERO TRUST

NOVEMBER 16, 202

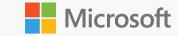

Microsoft Partner Confident

HERE'S WHERE THE JOURNEY BEGINS.

VISION

a **Zero Trust** mindset, cloud-first postu

and the investment in people and skills.

THE BEST WAY TO NAVIGATE THIS JOURNEY

Read the **Securing the channel: journey to zero trust** blog

Stay up to date with the latest announcements

Attend Office Hours and community events (or their recording

Review the monthly partner launch calendar

Find resources to learn about securing the channel

ou'll find the best way to learn bout **Zero Trust** and the ilestones along its journey.

WHY AM I HERE

v to **Zero Trust**.

s journey map will help you

You can learn more with links to the right content.

 $\rightarrow$ 

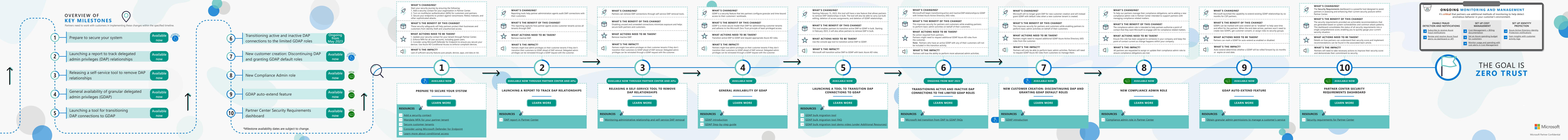